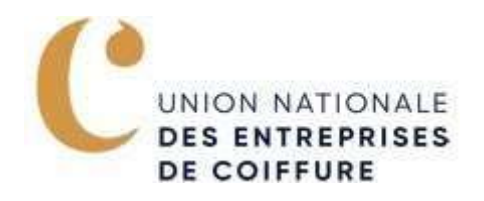

## LE DISPOSITIF HELP ! UNE OFFRE POUR LES TRAVAILLEURS INDEPENDANTS EN DIFFICULTE.

## I. Le contexte

Help ! constitue depuis 2022 une offre de service de prise en charge coordonnée, accélérée et adaptée pour les travailleurs indépendants qui rencontrent des difficultés de paiement liées à des problèmes financiers, familiaux ou médicaux.

Ce dispositif repose sur une mobilisation collective de la Sécurité sociale, l'Urssaf, la Caisse d'allocations familiales (Caf), la Caisse primaire d'assurance maladie (CPAM) et la Caisse d'assurance retraite et de la santé au travail (Carsat). Ces différents organismes combinent leurs domaines d'action pour accompagner au mieux le travailleur indépendant dans l'embarras. Cette nouvelle aide souhaite répondre aux diverses situations difficiles traversées par les travailleurs indépendants et de détecter les fragilités rencontrées afin d'y répondre rapidement et concrètement.

## II. Qui peut bénéficier de cette aide ?

Ce dispositif s'adresse aux travailleurs indépendants et aux chefs d'entreprise (commerçants, artisans, micro-entrepreneurs, professions libérales) qui rencontrent des difficultés financières, médicales, familiales ou sociales.

Help ! vise donc à accompagner les travailleurs indépendants pour :

- Le paiement des cotisations sociales (action sociale, délais de paiement, modulation des cotisations...)
- L'étude de leurs droits aux prestations sociales (allocations familiales, aides au logement...)
- L'accès aux soins et à la santé
- L'étude de leurs droits à la retraite et les démarches à faire

## III. Comment y avoir accès ?

Si vous souhaitez faire une demande, il suffit de répondre au questionnaire Help ! relatif à votre département, disponible sur la page Urssaf de votre région. (Cliquez sur le lien en bleu pour ouvrir la page internet dédiée ) . §

Une fois le questionnaire transmis, la demande est étudiée par la cellule Help ! qui vous informera par courriel de l'avancement de votre dossier.